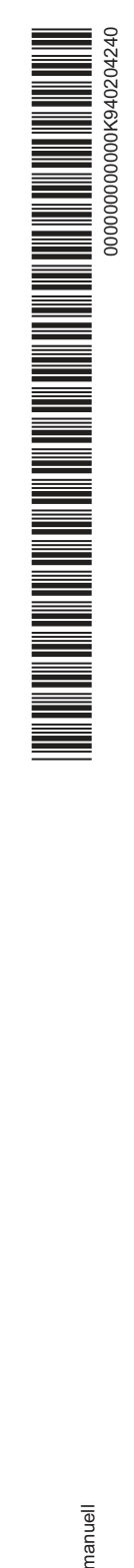

# Bedingungen für die digitale Mastercard/Visa Card (Kreditkarte) mit individualisierten Authentifizierungsverfahren

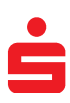

Fassung März 2023

#### **1. Anwendungsbereich**

Die von der Sparkasse/Landesbank ausgegebene digitale Mastercard/ Visa Card ist eine Kreditkarte (nachfolgend digitale Kreditkarte genannt), die dem Kunden digital zur Speicherung auf einem mobilen Endgerät (Telekommunikations-, Digital- oder IT-Gerät) zur Nutzung von mobilen Bezahlverfahren bereitgestellt wird. Es gelten die "Bedingungen für die Mastercard/Visa Card (Kreditkarte)", sofern in den "Bedingungen für die digitale Mastercard/Visa Card mit individualisierten Authentifizierungsverfahren" nicht Abweichendes vereinbart ist. Diese Bedingungen regeln das Vertragsverhältnis zwischen der kartenausgebenden Sparkasse/Landesbank und dem Karteninhaber. Vertragliche Vereinbarungen zwischen dem Karteninhaber und Dritten (z. B. Endgerätehersteller, Mobilfunkanbieter oder Anbieter von Bezahlplattformen, in denen digitale Kreditkarten hinterlegt werden können) bleiben unberührt. Die vertragliche Leistung der Sparkasse/Landesbank betrifft nicht die Funktionsfähigkeit oder den Betrieb des mobilen Endgerätes oder von Bezahlplattformen wie Apps für digitale Geldbörsen (Wallets), in denen die digitale Kreditkarte hinterlegt werden kann.

#### **2. Nutzung der digitalen Karte mit individualisierten Authentifizierungsverfahren**

Der Karteninhaber kann die digitale Kreditkarte mit individualisierten Authentifizierungsverfahren nur nutzen, wenn er sich gegenüber der Sparkasse/Landesbank authentifiziert hat. Die Authentifizierung ist das Verfahren, mit deren Hilfe die Sparkasse/Landesbank die Identität des Karteninhabers oder die berechtigte Verwendung der digitalen Kreditkarte überprüfen kann.

Dafür werden als Authentifizierungselemente die digitale Kreditkarte auf dem mobilen Endgerät des Karteninhabers als erster Faktor (Besitzelement) und biometrische Elemente des Karteninhabers, z. B. Fingerabdruck, Gesichtserkennung bzw. sonstige Entsperrmechanismen des mobilen Endgerätes (z. B. der Entsperrcode), jeweils als zweiter Faktor vereinbart. Die Eingabe der für die digitale Kreditkarte geltenden persönlichen Geheimzahl (PIN) ist für die Nutzung der Kreditkarte mit individualisierten Authentifizierungsverfahren nicht vorgesehen.

## **3. Verwendungsmöglichkeiten**

Der Karteninhaber kann die digitale Kreditkarte, soweit diese und die Terminals entsprechend ausgestattet sind, für folgende Zahlungsdienste nutzen:

- a) Zum kontaktlosen Einsatz an automatisierten Kassen (Kontaktlos-Terminals) bei Handels- und Dienstleistungsunternehmen (Vertragsunternehmen).
- b)Zum Einsatz bei elektronischen Fernzahlungsvorgängen über das Internet bei Vertragsunternehmen (Online-Handel). Sofern der Karteninhaber die digitale Kreditkarte einer digitalen Geldbörse (Wallet) hinzugefügt hat, kann die digitale Kreditkarte an allen Kontaktlos-Terminals und im Online-Handel eingesetzt werden, die an dem Akzeptanzzeichen der jeweiligen Bezahlanwendung zu erkennen sind.

Ergänzende Informationen erteilt die Sparkasse/Landesbank in den jeweiligen Nutzungshinweisen für die digitale Kreditkarte.

#### **4. Autorisierung von Kartenzahlungen durch den Karteninhaber**

Mit dem Einsatz der digitalen Kreditkarte durch Heranführen des mobilen Endgerätes mit der digitalen Kreditkarte an das Kontaktlos-Terminal bzw. im Online-Handel durch Bestätigung der Bezahlanwendung erteilt der Karteninhaber die Zustimmung (Autorisierung) zur Ausführung der Kartenzahlung. Dazu ist zusätzlich die Verwendung der biometrischen Merkmale des Karteninhabers oder Eingabe des Entsperrcodes des Gerätes jeweils mit auf dem mobilen Endgerät vorhandenen Funktionen erforderlich. Die Zustimmung wird mit deren Einsatz erteilt. In der Autorisierung ist zugleich die ausdrückliche Zustimmung enthalten, dass die Sparkasse/ Landesbank die für die Ausführung der Kartenzahlung notwendigen personenbezogenen Daten des Karteninhabers verarbeitet, übermittelt und speichert. Nach Erteilung der Zustimmung kann der Karteninhaber die Kartenzahlung nicht mehr widerrufen.

#### **5. Verfügungsrahmen/finanzielle Nutzungsgrenze**

Der Karteninhaber darf Verfügungen mit seiner digitalen Kreditkarte nur im Rahmen des für die Kreditkarte vereinbarten monatlichen Verfügungsrahmens und eines auf dem Kreditkartenkonto vorhandenen Guthabens gemäß Nummer 14 vornehmen (finanzielle Nutzungsgrenze). Bei jeder Nutzung wird geprüft, ob der Verfügungsrahmen durch vorangegangene Verfügungen (mit der digitalen oder der physischen Kreditkarte) bereits ausgeschöpft ist. Dabei mindern bereits getätigte, in den KreditkartenabKreissparkasse Halle-Wiedenbrück Wasserstraße 8-12, 33378 Rheda-Wiedenbrück

rechnungen bisher noch nicht berücksichtigte Kreditkartenumsätze das verfügbare Guthaben.

Der Karteninhaber kann mit der Sparkasse/Landesbank eine Änderung des vereinbarten monatlichen Verfügungsrahmens der Kreditkarte oder des Verfügungslimits vereinbaren.

## **6. Sperre der digitalen Kreditkarte mit individualisierten Authentifizierungsverfahren**

- a) Die Sparkasse/Landesbank darf die digitale Kreditkarte mit individualisierten Authentifizierungsverfahren sperren (z. B. durch Löschung), wenn sie berechtigt ist, den Kartenvertrag aus wichtigem Grund zu kündigen, wenn sachliche Gründe im Zusammenhang mit der Sicherheit der individualisierten Authentifizierungselemente des Karteninhabers oder der digitalen Kreditkarte dies rechtfertigen oder wenn der Verdacht einer nicht autorisierten oder betrügerischen Verwendung eines Authentifizierungselements oder der digitalen Kreditkarte besteht. Darüber wird die Sparkasse/Landesbank den Karteninhaber unter Angabe der hierfür maßgeblichen Gründe möglichst vor, spätestens jedoch unverzüglich nach der Sperre unterrichten. Die Angabe von Gründen darf unterbleiben, wenn die Sparkasse/Landesbank hierdurch gegen gesetzliche Verpflichtungen verstoßen würde. Die Sparkasse/Landesbank wird die digitale Kreditkarte entsperren oder eine neue digitale Kreditkarte bereitstellen, wenn die Gründe für die Sperre nicht mehr gegeben sind. Auch hierüber unterrichtet sie den Karteninhaber unverzüglich.
- b)Eine Sperre ausschließlich der digitalen Kreditkarte bewirkt keine Sperre der physischen Kreditkarte. Eine Sperre der physischen Kreditkarte hat stets auch eine Sperre aller zugehörigen digitalen Kreditkarten zur Folge.

## **7. Sorgfalts- und Mitwirkungspflichten des Karteninhabers**

# **7.1 Schutz der individualisierten Authentifizierungselemente**

Der Karteninhaber hat alle zumutbaren Vorkehrungen zu treffen, um seine für die Nutzung der digitalen Kreditkarte verwendeten biometrischen Merkmale (z. B. Fingerabdruck), das mobile Endgerät mit digitaler Kreditkarte und den Entsperrcode des mobilen Endgerätes vor unbefugtem Zugriff zu schützen. Ansonsten besteht die Gefahr, dass die digitale Kreditkarte missbräuchlich verwendet oder in sonstiger Weise nicht autorisiert genutzt wird.

Dazu hat er Folgendes zu beachten:

- a) Der Entsperrcode für das mobile Endgerät ist geheim zu halten. Er darf insbesondere
	- nicht mündlich (z. B. per Telefon) oder in Textform (z. B. per E-Mail, Messenger-Dienst) weitergegeben werden,
	- nicht ungesichert elektronisch gespeichert werden (z. B. Speicherung im Klartext im Computer oder im mobilen Endgerät) und
	- nicht auf einem Gerät notiert oder als Abschrift zusammen mit einem Gerät aufbewahrt werden, das als mobiles Endgerät mit digitaler Kreditkarte dient.
- b) Das mobile Endgerät mit digitaler Kreditkarte ist vor Missbrauch zu schützen, insbesondere
	- ist sicherzustellen, dass unberechtigte Personen auf das mobile Endgerät des Karteninhabers (z. B. Mobiltelefon) nicht zugreifen können,
	- ist dafür Sorge zu tragen, dass andere Personen die auf dem mobilen Endgerät gespeicherte digitale Kreditkarte nicht nutzen können,
	- ist die digitale Kreditkarte auf dem mobilen Endgerät zu löschen, bevor der Karteninhaber den Besitz an diesem mobilen Endgerät aufgibt (z. B. durch Verkauf, Entsorgung),
	- muss der Karteninhaber die ihm vom Hersteller des mobilen Endgerätes mit digitaler Kreditkarte jeweils angebotenen Software-Updates installieren,
	- muss der Karteninhaber, falls er einen Code zur Aktivierung der digitalen Kreditkarte von der Sparkasse/Landesbank erhalten hat, diesen vor dem unbefugten Zugriff anderer Personen sicher verwahren.
- c) Biometrische Merkmale, wie z. B. der Fingerabdruck des Karteninhabers, dürfen auf einem mobilen Endgerät des Karteninhabers mit digitaler Kreditkarte nur dann zur Autorisierung von Zahlungsaufträgen verwendet werden, wenn auf dem mobilen Endgerät keine biometrischen Merkmale anderer Personen gespeichert sind. Etwaige bereits auf dem mobilen Endgerät vorhandene biometrische Merkmale anderer Personen sind vor der Speicherung der digitalen Kreditkarte auf dem mobilen Endgerät zu entfernen.

manuell

### **7.2 Unterrichtungs- und Anzeigepflichten**

a) Stellt der Karteninhaber den Verlust oder Diebstahl des mobilen Endgerätes mit digitaler Kreditkarte, die missbräuchliche Verwendung oder eine sonstige nicht autorisierte Nutzung der digitalen Kreditkarte fest, so ist die Sparkasse/Landesbank unverzüglich zu benachrichtigen (Sperranzeige). Die Sperranzeige kann der Karteninhaber auch jederzeit gegenüber dem Zentralen Sperrannahmedienst (Telefon: 116 116 aus dem Inland und +49 116 116 aus dem Ausland [ggf. abweichende Ländervorwahl]) abgeben.

Der Karteninhaber hat jeden Diebstahl oder Missbrauch unverzüglich bei der Polizei anzuzeigen.

- b) Hat der Karteninhaber den Verdacht einer nicht autorisierten oder betrügerischen Verwendung eines seiner Authentifizierungselemente, muss er ebenfalls unverzüglich eine Sperranzeige abgeben.
- c) Durch die Sperre der digitalen Kreditkarte bei der Sparkasse/Landesbank beziehungsweise gegenüber dem Zentralen Sperrannahmedienst wird nicht der Zugang zum mobilen Endgerät gesperrt. Eine Sperrung der sonstigen Funktionen auf dem mobilen Endgerät kann nur gegenüber dem jeweiligen Anbieter dieser Funktionen erfolgen. Der Karteninhaber hat die Sparkasse/Landesbank unverzüglich nach Feststellung einer nicht autorisierten oder fehlerhaft ausgeführten Kartenverfügung zu unterrichten.
- d) Auch wenn der Karteninhaber ein Sperr- oder Löschverfahren für das mobile Endgerät oder einer Bezahlplattform nutzt, bleibt die Verpflichtung zur Abgabe einer Sperranzeige nach Nummer 7.2 Absatz a) dieser Bedingungen bestehen; eine Sperre des mobilen Endgerätes hat keine Sperre der digitalen Kreditkarte zur Folge.

#### **8. Ablehnung von Kartenzahlungen durch die Sparkasse/ Landesbank**

Die Sparkasse/Landesbank ist berechtigt, die Kartenzahlung abzulehnen, wenn

- der Karteninhaber die Autorisierung der Kartenzahlung nicht gemäß Nummer 4 erteilt hat,
- der vereinbarte Verfügungsrahmen oder die finanzielle Nutzungsgrenze nicht eingehalten ist oder
- die digitale Kreditkarte gesperrt ist.

Hierüber wird der Karteninhaber im Rahmen des Bezahlvorgangs unterrichtet.

#### **9. Erstattungs-, Berichtigungs- und Schadensersatzansprüche des Karteninhabers**

#### **9.1 Erstattung bei nicht autorisierter Kartenverfügung**

Im Falle einer nicht autorisierten Kartenverfügung, z. B. im Rahmen der Verwendung der digitalen Kreditkarte an Kontaktlos-Terminals bei Handels- und Dienstleistungsunternehmen oder im Online-Handel, hat die Sparkasse/Landesbank gegen den Karteninhaber keinen Anspruch auf Erstattung ihrer Aufwendungen. Die Sparkasse/Landesbank ist verpflichtet, dem Karteninhaber den Betrag ungekürzt zu erstatten. Wurde der Betrag dem Konto belastet, bringt die Sparkasse/Landesbank dieses wieder auf den Stand, auf dem es sich ohne die nicht autorisierte Kartenverfügung befunden hätte. Diese Verpflichtung ist unverzüglich, spätestens jedoch bis zum Ende des Geschäftstags gemäß "Preis- und Leistungsverzeichnis" zu erfüllen, der auf den Tag folgt, an welchem der Sparkasse/Landesbank angezeigt wurde, dass die Kartenverfügung nicht autorisiert ist oder die Sparkasse/Landesbank auf andere Weise davon Kenntnis erhalten hat. Hat die Sparkasse/Landesbank einer zuständigen Behörde berechtigte Gründe für den Verdacht, dass ein betrügerisches Verhalten des Kunden vorliegt, schriftlich mitgeteilt, hat die Sparkasse/ Landesbank ihre Verpflichtung aus Satz 2 unverzüglich zu prüfen und zu

# erfüllen, wenn sich der Betrugsverdacht nicht bestätigt. **9.2 Ansprüche bei nicht erfolgter oder fehlerhafter Ausführung einer autorisierten Kartenverfügung**

- a) Im Falle einer nicht erfolgten oder fehlerhaften Ausführung einer autorisierten Kartenverfügung, z. B. im Rahmen der Verwendung der digitalen Kreditkarte an Kontaktlos-Terminals bei Handels- und Dienstleistungsunternehmen oder im Online-Handel, kann der Karteninhaber von der Sparkasse/Landesbank die unverzügliche und ungekürzte Erstattung des Verfügungsbetrages insoweit verlangen, als die Kartenverfügung nicht erfolgte oder fehlerhaft war. Wurde der Betrag dem Konto belastet, bringt die Sparkasse/Landesbank dieses wieder auf den Stand, auf dem es sich ohne die nicht erfolgte oder fehlerhafte Kartenverfügung befunden hätte.
- b) Der Karteninhaber kann über den Absatz 1 hinaus von der Sparkasse/ Landesbank die Erstattung der Entgelte und Zinsen insoweit verlangen, als ihm diese im Zusammenhang mit der nicht erfolgten oder fehlerhaften Ausführung der autorisierten Kartenverfügung in Rechnung gestellt oder seinem Konto belastet wurden.
- c) Wurde eine autorisierte Kartenverfügung nicht oder fehlerhaft ausgeführt, wird die Sparkasse/Landesbank die Kartenverfügung auf Verlan-

gen des Karteninhabers nachvollziehen und ihn über das Ergebnis unterrichten.

### **9.3 Schadensersatzansprüche des Karteninhabers**

Im Falle einer nicht autorisierten Kartenverfügung oder im Falle einer nicht erfolgten oder fehlerhaften Ausführung einer autorisierten Kartenverfügung kann der Karteninhaber von der Sparkasse/Landesbank einen Schaden, der nicht bereits von den Nummern 9.1 oder 9.2 erfasst ist, ersetzt verlangen. Dies gilt nicht, wenn die Sparkasse/Landesbank die Pflichtverletzung nicht zu vertreten hat. Die Sparkasse/Landesbank hat hierbei ein Verschulden, das einer zwischengeschalteten Stelle zur Last fällt, wie eigenes Verschulden zu vertreten, es sei denn, dass die wesentliche Ursache bei einer zwischengeschalteten Stelle liegt, die der Karteninhaber vorgegeben hat. Handelt es sich bei dem Karteninhaber nicht um einen Verbraucher oder erfolgt der Einsatz der digitalen Kreditkarte in einem Land außerhalb des Europäischen Wirtschaftsraumes, beschränkt sich die Haftung der Sparkasse/Landesbank für das Verschulden einer an der Abwicklung des Zahlungsvorgangs beteiligten Stelle auf die sorgfältige Auswahl und Unterweisung einer solchen Stelle. Hat der Karteninhaber durch ein schuldhaftes Verhalten zur Entstehung des Schadens beigetragen, bestimmt sich nach den Grundsätzen des Mitverschuldens, in welchem Umfang Sparkasse/Landesbank und Karteninhaber den Schaden zu tragen haben. Die Haftung nach diesem Absatz ist auf 12.500 Euro je Kartenverfügung begrenzt. Diese betragsmäßige Haftungsbeschränkung gilt nicht

- für nicht autorisierte Kartenverfügungen,
- bei Vorsatz oder grober Fahrlässigkeit der Sparkasse/Landesbank,
- für Gefahren, die die Sparkasse/Landesbank besonders übernommen hat und
- für den dem Karteninhaber entstandenen Zinsschaden, soweit der Karteninhaber Verbraucher ist.

## **9.4 Haftungs- und Einwendungsausschluss**

- a) Ansprüche gegen die Sparkasse/Landesbank nach Nummern 9.1 bis 9.3 sind ausgeschlossen, wenn der Karteninhaber die Sparkasse/Landesbank nicht spätestens 13 Monate nach dem Tag der Belastung mit der Kartenverfügung darüber unterrichtet hat, dass es sich um eine nicht autorisierte, nicht erfolgte oder fehlerhafte Kartenverfügung handelt. Der Lauf der 13-monatigen Frist beginnt nur, wenn die Sparkasse/Landesbank den Karteninhaber über die aus der Kartenverfügung resultierende Belastungsbuchung entsprechend dem für Kontoinformationen vereinbarten Weg spätestens innerhalb eines Monats nach der Belastungsbuchung unterrichtet hat; anderenfalls ist für den Fristbeginn der Tag der Unterrichtung maßgeblich. Haftungsansprüche nach Nummer 9.3 kann der Karteninhaber auch nach Ablauf der in Satz 1 genannten Frist geltend machen, wenn er ohne Verschulden an der Einhaltung dieser Frist verhindert war.
- b) Ansprüche des Karteninhabers gegen die Sparkasse/Landesbank sind ausgeschlossen, wenn die einen Anspruch begründenden Umstände
	- auf einem ungewöhnlichen und unvorhersehbaren Ereignis beruhen, auf das die Sparkasse/Landesbank keinen Einfluss hat, und dessen Folgen trotz Anwendung der gebotenen Sorgfalt von ihr nicht hätten vermieden werden können oder
	- –von der Sparkasse/Landesbank aufgrund einer gesetzlichen Verpflichtung herbeigeführt wurden.

# **10. Haftung des Karteninhabers für nicht autorisierte Kartenverfügungen**

# **10.1 Haftung des Karteninhabers bis zur Sperranzeige**

- a) Verliert der Karteninhaber seine digitale Kreditkarte (z. B. durch Verlust seines Mobiltelefons) oder eines seiner Authentifizierungselemente, werden ihm diese gestohlen oder kommen diese sonst abhanden oder werden diese missbräuchlich verwendet und kommt es dadurch zu nicht autorisierten Kartenverfügungen im Rahmen der Verwendung der digitalen Kreditkarte an Kontaktlos-Terminals bei Handels- und Dienstleistungsunternehmen oder im Online-Handel, dann haftet der Karteninhaber für Schäden, die bis zum Zeitpunkt der Sperranzeige verursacht werden, in Höhe von maximal 50 Euro. Seine Haftung nach Absatz f) für Vorsatz und grobe Fahrlässigkeit sowie für Handeln in betrügerischer Absicht bleibt unberührt.
- b) Der Karteninhaber haftet nicht nach Absatz a), wenn
	- es dem Karteninhaber nicht möglich gewesen ist, den Verlust, den Diebstahl, das Abhandenkommen oder eine sonstige missbräuchliche Verwendung der digitalen Kreditkarte oder eines seiner Authentifizierungselemente vor der nicht autorisierten Kartenverfügung zu bemerken oder
	- der Verlust der digitalen Kreditkarte oder eines seiner Authentifizierungselemente durch einen Angestellten, einen Agenten, eine Zweigstelle der Sparkasse/Landesbank oder eine sonstige Stelle, an die Tätigkeiten der Sparkasse/Landesbank ausgelagert wurden, verursacht worden ist.

Die Haftung nach Absatz f) für Vorsatz und grobe Fahrlässigkeit sowie für Handeln in betrügerischer Absicht bleibt unberührt.

- c) Handelt es sich bei dem Karteninhaber nicht um einen Verbraucher oder erfolgt der Einsatz der digitalen Kreditkarte außerhalb des Europäischen Wirtschaftsraumes, trägt der Karteninhaber den aufgrund nicht autorisierter Kartenverfügungen entstehenden Schaden nach Absatz a) auch über einen Betrag von maximal 50 Euro hinaus, wenn der Karteninhaber die ihm nach diesen Bedingungen obliegenden Pflichten fahrlässig verletzt hat. Hat die Sparkasse/Landesbank durch eine Verletzung ihrer Pflichten zur Entstehung des Schadens beigetragen, haftet die Sparkasse/Landesbank für den entstandenen Schaden im Umfang des von ihr zu vertretenden Mitverschuldens.
- d)Die Sparkasse/Landesbank verzichtet auf die Schadensbeteiligung durch den Karteninhaber in Höhe von maximal 50 Euro gemäß vorstehendem Absatz a) und übernimmt alle Schäden, die durch nicht autorisierte Zahlungsvorgänge bis zum Eingang der Sperranzeige nach Nummer 7.2 a) entstanden sind, wenn der Karteninhaber seine ihm gemäß Nummern 7.1 und 7.2 obliegenden Sorgfalts- und Mitwirkungspflichten nicht in betrügerischer Absicht, vorsätzlich oder grob fahrlässig verletzt hat. Eine Übernahme des vom Karteninhaber zu tragenden Schadens durch die Sparkasse/Landesbank erfolgt nur, wenn der Karteninhaber die Voraussetzungen der Haftungsentlastung glaubhaft darlegt und Anzeige bei der Polizei erstattet.
- e) Der Karteninhaber ist nicht zum Ersatz des Schadens nach den Absätzen a) und c) verpflichtet, wenn der Karteninhaber die Sperranzeige nach Nummer 7.2 a) nicht abgeben konnte, weil die Sparkasse/Landesbank nicht die Möglichkeit zur Entgegennahme der Sperranzeige sichergestellt hatte und der Schaden dadurch eingetreten ist.
- f) Kommt es vor der Sperranzeige nach Nummer 7.2 a) zu nicht autorisierten Kartenverfügungen und hat der Karteninhaber seine Sorgfaltspflichten nach diesen Bedingungen vorsätzlich oder grob fahrlässig verletzt oder in betrügerischer Absicht gehandelt, tragen der Karteninhaber und die Firma gesamtschuldnerisch den hierdurch entstandenen Schaden in vollem Umfang. Grobe Fahrlässigkeit des Karteninhabers kann insbesondere dann vorliegen, wenn
	- der Verlust, Diebstahl oder die missbräuchliche Verfügung der Sparkasse/Landesbank oder dem Zentralen Sperrannahmedienst schuldhaft nicht unverzüglich mitgeteilt wurde, nachdem der Karteninhaber hiervon Kenntnis erlangt hat oder
	- der Entsperrcode ungesichert elektronisch gespeichert oder ungesichert auf einem Gerät notiert oder als Abschrift zusammen mit einem Gerät aufbewahrt wurde, das als mobiles Endgerät mit digitaler Kreditkarte dient oder
	- –die digitale Kreditkarte auf dem mobilen Endgerät nicht gelöscht wurde, bevor der Karteninhaber den Besitz an diesem mobilen Endgerät aufgibt (z. B. durch Verkauf, Entsorgung).

Die Haftung für Schäden, die innerhalb des Zeitraums verursacht werden, für den der Verfügungsrahmen gilt, beschränkt sich jeweils auf den für die Kreditkarte vereinbarten monatlichen Verfügungsrahmen.

Ein im Zeitpunkt der nicht autorisierten Kartenverfügung auf dem Kreditkartenkonto bestehendes Guthaben erweitert den monatlichen Verfügungsrahmen und damit den Haftungsumfang um diesen Guthabenbetrag, maximal jedoch auf das Dreifache des vereinbarten monatlichen Verfügungsrahmens.

g) Hat die Sparkasse/Landesbank eine starke Kundenauthentifizierung im Sinne des § 1 Absatz 24 Zahlungsdiensteaufsichtsgesetz (ZAG) nicht verlangt oder hat der Zahlungsempfänger oder sein Zahlungsdienstleister diese nicht akzeptiert, obwohl die Sparkasse/Landesbank nach § 55 ZAG zur starken Kundenauthentifizierung verpflichtet war, bestimmt sich die Haftung des Karteninhabers und der Sparkasse/Landesbank abweichend von den Absätzen a) bis f) nach den Bestimmungen in § 675v Absatz 4 des Bürgerlichen Gesetzbuches. Eine starke Kundenauthentifizierung erfordert insbesondere die Verwendung von zwei voneinander unabhängigen Authentifizierungsfaktoren (siehe

Sobald der Sparkasse/Landesbank oder dem Zentralen Sperrannahmedienst der Verlust oder Diebstahl der digitalen Kreditkarte, die missbräuchliche Verwendung oder eine sonstige nicht autorisierte Nutzung der digitalen Kreditkarte oder der Authentifizierungselemente angezeigt wurde, übernimmt die Sparkasse/Landesbank alle danach durch Karten-

Handelt der Karteninhaber in betrügerischer Absicht, trägt der Karteninhaber auch die nach der Sperranzeige nach Nummer 7.2 a) entstehen-

Die Sparkasse/Landesbank ist berechtigt, die Nutzung der digitalen Kreditkarte mit individualisierten Authentifizierungsverfahren mit einer Frist von mindestens zwei Monaten zu kündigen. Der Karteninhaber ist hierzu jederzeit ohne Einhaltung einer Kündigungsfrist berechtigt. Die Spar-

Nummer 2 dieser Bedingungen).

verfügungen entstehenden Schäden.

**10.2 Haftung des Karteninhabers ab Sperranzeige** 

128 700.010 D0 (Fassung März 2023) - v2.0 128 700.010 D0 (Fassung März 2023) - v2.0

den Schäden. **11. Kündigung**  kasse/Landesbank kann den Kreditkartenvertrag zur digitalen Kreditkarte mit individualisierten Authentifizierungsverfahren fristlos kündigen, wenn ein wichtiger Grund vorliegt, durch den die Fortsetzung des Vertrages auch unter angemessener Berücksichtigung der Belange des Karteninhabers für die Sparkasse/Landesbank nicht zumutbar ist. Ein solcher Grund liegt insbesondere vor, wenn der Karteninhaber unrichtige Angaben über seine Vermögensverhältnisse gemacht hat oder eine wesentliche Verschlechterung seiner Vermögensverhältnisse eintritt oder einzutreten droht und dadurch die Erfüllung der Verbindlichkeiten aus dem Kreditkartenvertrag gegenüber der Sparkasse/Landesbank wesentlich gefährdet ist.

Mit Wirksamwerden der Kündigung darf der Karteninhaber die digitale Kreditkarte mit individualisierten Authentifizierungsverfahren nicht mehr nutzen.

## **12. Zahlungsverpflichtung der Sparkasse/Landesbank; Reklamationen**

Die Sparkasse/Landesbank ist gegenüber den Handels- und Dienstleistungsunternehmen vertraglich verpflichtet, die Beträge, über die unter Verwendung der an den Karteninhaber ausgegebenen digitalen Kreditkarte verfügt wurden, zu vergüten. Einwendungen und sonstige Beanstandungen des Karteninhabers aus dem Vertragsverhältnis zu dem Vertragsunternehmen, bei dem bargeldlos bezahlt worden ist, sind unmittelbar gegenüber diesem Unternehmen geltend zu machen. Gleiches gilt für Funktionsstörungen einer Bezahlplattform oder einer elektronischen Geldbörse (Wallet), in der die digitale Kreditkarte hinterlegt worden ist.

# **13. Außergerichtliche Streitschlichtung und Beschwerdemöglichkeit**

Für die Beilegung von Streitigkeiten mit der Sparkasse/Landesbank kann sich der Karteninhaber an die im "Preis- und Leistungsverzeichnis" näher bezeichneten Streitschlichtungs- und Beschwerdestellen wenden.

#### **14. Guthaben**

Auf dem Kreditkartenkonto kann durch Zahlungseingänge Guthaben entstehen. Entsprechende Zahlungseingänge können insbesondere sein

- Gutschriften durch den ursprünglichen Zahlungsempfänger (beispielsweise Refund (Händlergutschriften); Gewinne; Entgelterstattungen),
- Karte-zu-Karte-Zahlungsvorgänge (Money Send/Visa Direct),
- Rückbuchungen von Kartenzahlungen (Chargeback).

Zudem kann auf das Kreditkartenkonto bargeldlos Guthaben übertragen werden, sofern dies von der Sparkasse/Landesbank angeboten wird. Diese Übertragung hat auf ein von der Sparkasse/Landesbank benanntes Konto unter Angabe der Kreditkartennummer zu erfolgen. Das Kreditkartenkonto ist nicht zur Abwicklung des Zahlungsverkehrs bestimmt. Diese Übertragungsmöglichkeit kann von der Sparkasse/Landesbank auf einen maximalen Guthabenbetrag begrenzt werden. Dies und die Höhe des maximalen Guthabenbetrags ergibt sich aus dem Preis- und Leistungsverzeichnis oder einer gesonderten Vereinbarung mit der Sparkasse/Landesbank.

Einzahlungen, durch die der maximale Guthabenbetrag überschritten wird, werden in voller Höhe auf das Herkunftskonto zurückübertragen. Über ein Guthaben auf dem Kreditkartenkonto kann der Karteninhaber durch Nutzung der Kreditkarte und durch Übertragung zugunsten des Abrechnungskontos verfügen.